# Module 2-1: Multivariate Data Visualization

*Weixing Song*

*August 15, 2018*

First, we use the following R-codes to install all necessary packages.

```
list.of.packages=c("aplpack","graphics","lattice","MASS","MVA","boot","rlang","plotly")
if(length(which(!list.of.packages %in% installed.packages()))){
  install.packages(list.of.packages[!list.of.packages %in% installed.packages()])}
```
The following R codes draw a series  $\chi^2$ -density plots.

### **1. Line plots**

```
x=seq(0,12,by=0.1)
plot(x, dchisq(x,4),type="l")
lines(x,dchisq(x,5))
lines(x,dchisq(x,6))
lines(x,dchisq(x,7))
```
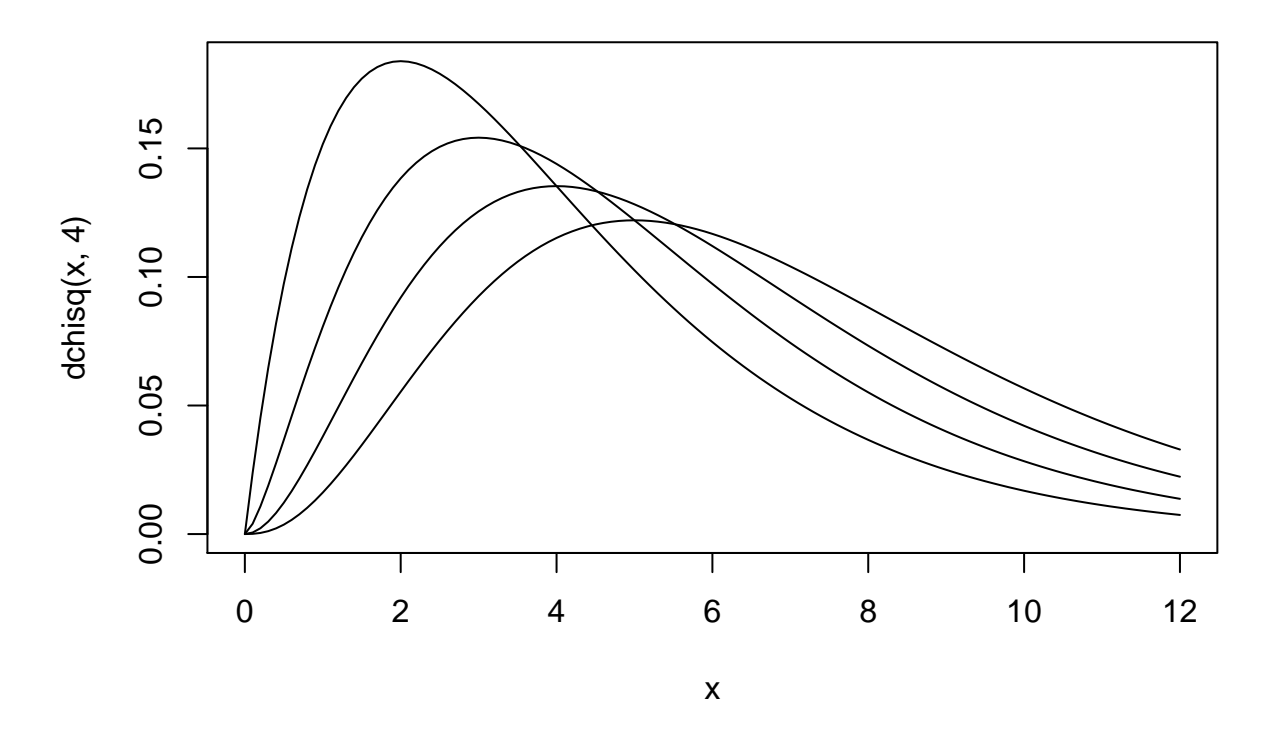

**pdf**(file="chisquare.pdf") **plot**(x, **dchisq**(x,4),type="l",ylab="Chi-squared density")

```
lines(x,dchisq(x,5))
lines(x,dchisq(x,6))
lines(x,dchisq(x,7))
text(c(3,4.2,5.2,6.2),c(0.18,0.153,0.137,0.123),labels=c("4 df", "5 df","6 df", "7 df"))
dev.off()
## pdf
```
## 2

## **2. Histogram, Stem-and-Leaf Plot.**

**require**(boot)

## Loading required package: boot

cd4

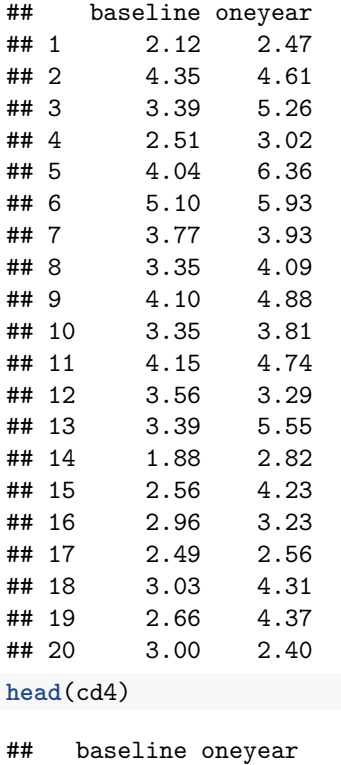

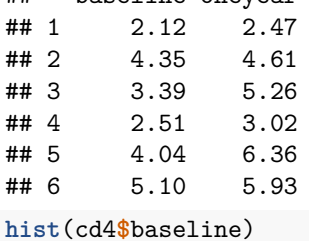

ഗ 4Frequency ო  $\boldsymbol{\mathsf{N}}$ 2<br>1<br>0  $\circ$  $\overline{\Gamma}$  $\overline{\mathbf{1}}$ ı Τ 2 3 4 5

**Histogram of cd4\$baseline**

cd4\$baseline

```
stem(cd4$baseline)
```
##<br>## The decimal point is at the | ## ## 1 | 9 ## 2 | 15567 ## 3 | 000444468 ## 4 | 0124 ## 5 | 1 **plot**(cd4**\$**baseline,cd4**\$**oneyear,xlab="Baseline",ylab="At 1 year")

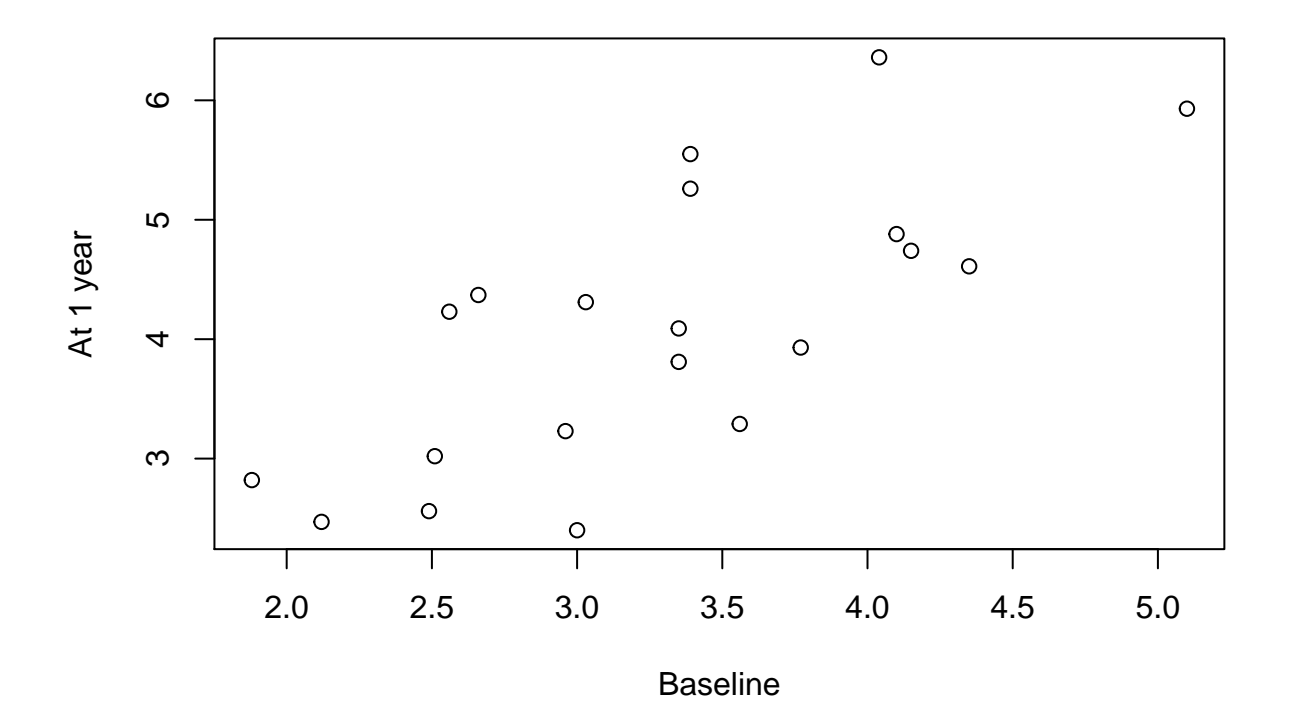

### **A fancier back-to-back stem-and-leaf plot**

```
library(aplpack)
## Loading required package: tcltk
stem.leaf.backback(cd4$baseline,cd4$oneyear)
## _________________________________
## 1 | 2: represents 1.2, leaf unit: 0.1
## cd4$baseline cd4$oneyear
## ________________________________
## | 1* |<br>## 1 8| 1. |
    \begin{array}{cc} 1 & 8 & 1. \\ 3 & 41 & 2* \end{array}## 3 41| 2* |44 2
## 7 9655| 2. |58 4
## (6) 333300| 3* |022 7
## 7 75| 3. |89 9
## 5 3110| 4* |0233 (4)
## | 4. |678 7
## 1 1| 5* |2 4
## | 5. |59 3
## | 6* |3 1
## | 6. |
## | 7* |
```
## \_\_\_\_\_\_\_\_\_\_\_\_\_\_\_\_\_\_\_\_\_\_\_\_\_\_\_\_\_\_\_\_\_ ## n: 20 20 ## \_\_\_\_\_\_\_\_\_\_\_\_\_\_\_\_\_\_\_\_\_\_\_\_\_\_\_\_\_\_\_\_\_

## **3. Scatter plot**

house=**read.table**("http://www.rossmanchance.com/iscam2/data/housing.txt",header=T,sep = "\t") **attach**(house) **class**(house)

## [1] "data.frame"

**plot**(sqft,price)

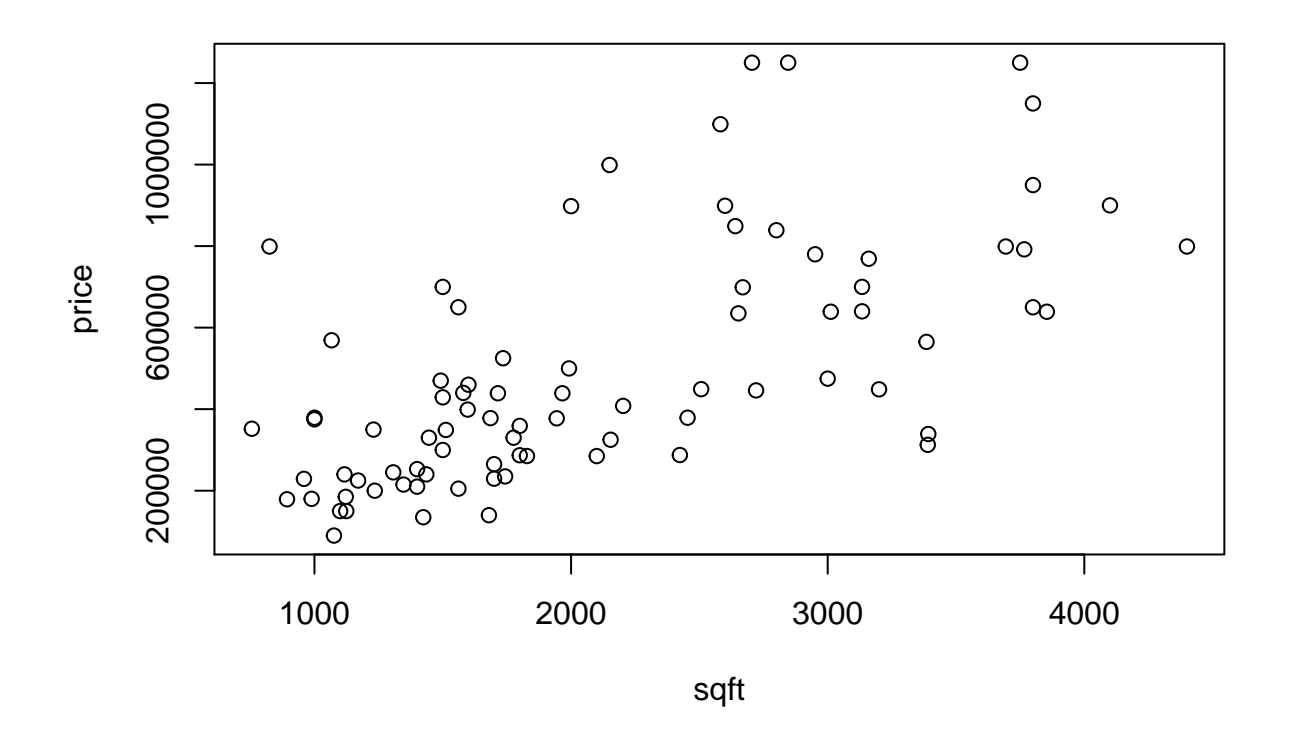

**plot**(house)

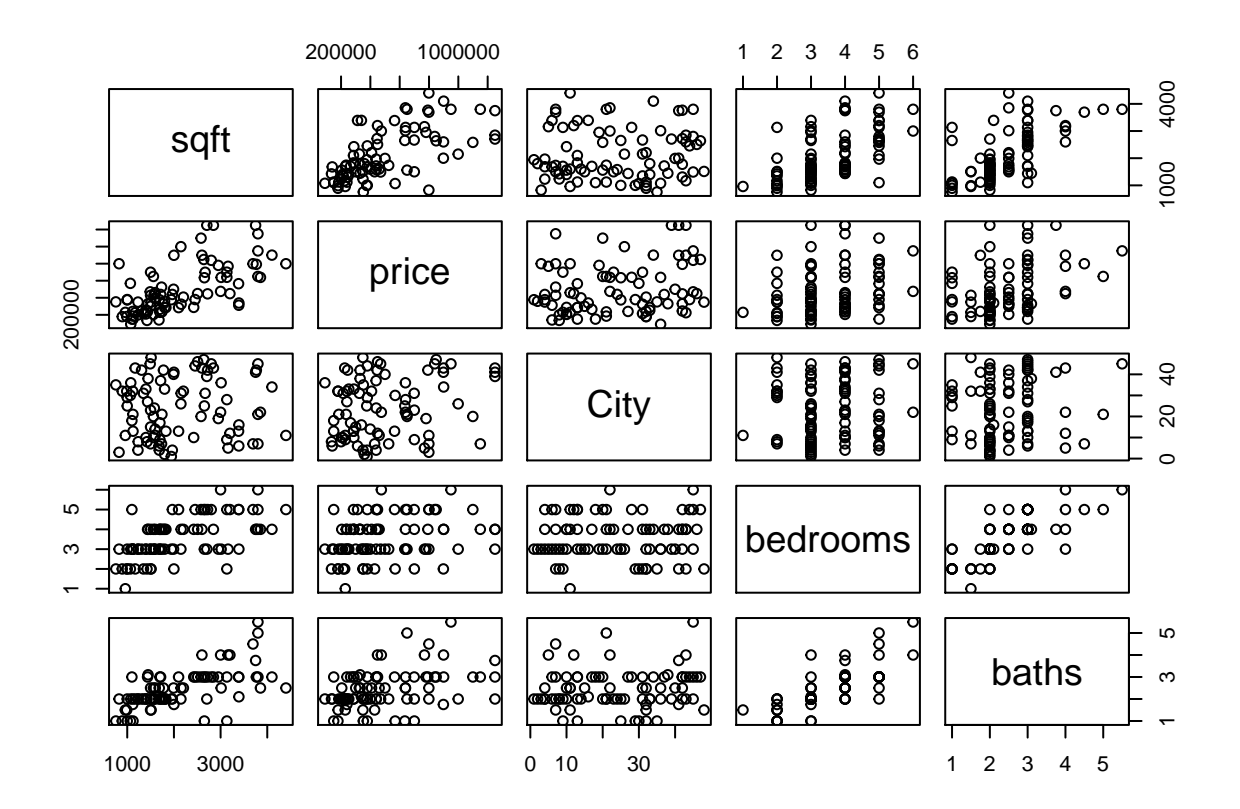

**A fancier scatter plot with rug fringes**

```
require(graphics)
plot(sqft,price,axes=F,cex=1.5,pch=16,col="red")
rug(sqft,side=1)
rug(price,side=2)
```
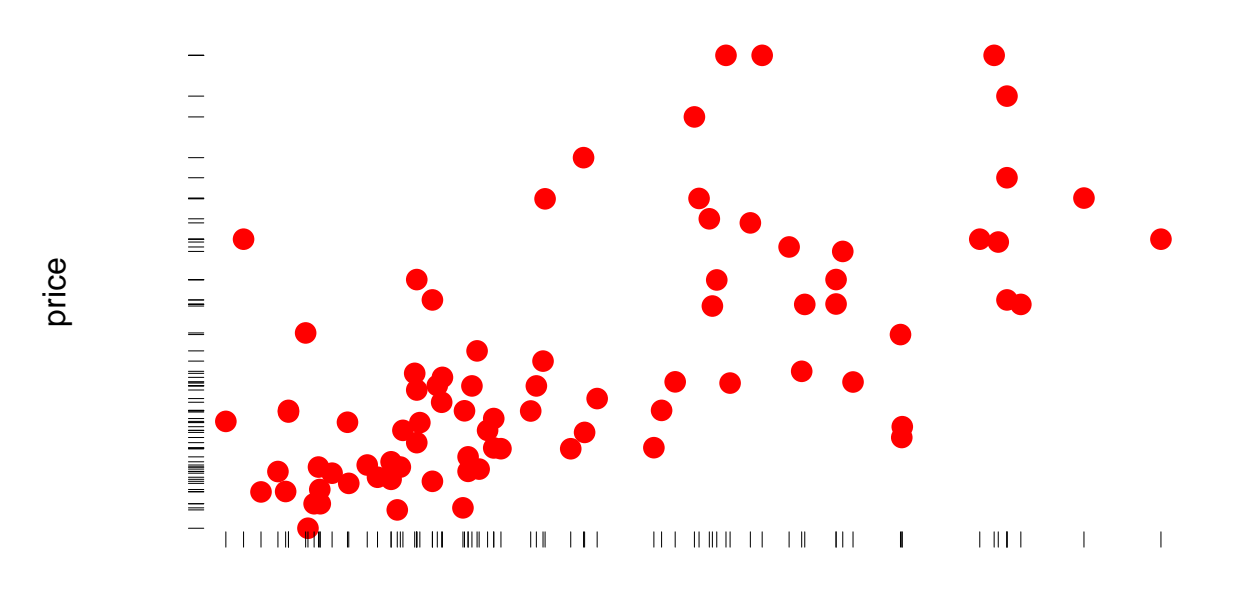

sqft

### **4. Bivariate boxplot**

The bivariate boxplot includes a pair of estimated ellipses, the inner one containing approximately 50% of the data and the outer one containing about 95%. The two lines inside the ellipses are estimates of the regression line. The darker line is the usual least squares line using all of the observations. The lighter line is a more robust estimate that reduces the influence of any extreme outlying data values.

```
require(MVA)
```
## Loading required package: MVA ## Loading required package: HSAUR2 ## Loading required package: tools **bvbox**(**cbind**(sqft,price),xlab="sqft",ylab="price",pch=19,cex=1.25,col="red")

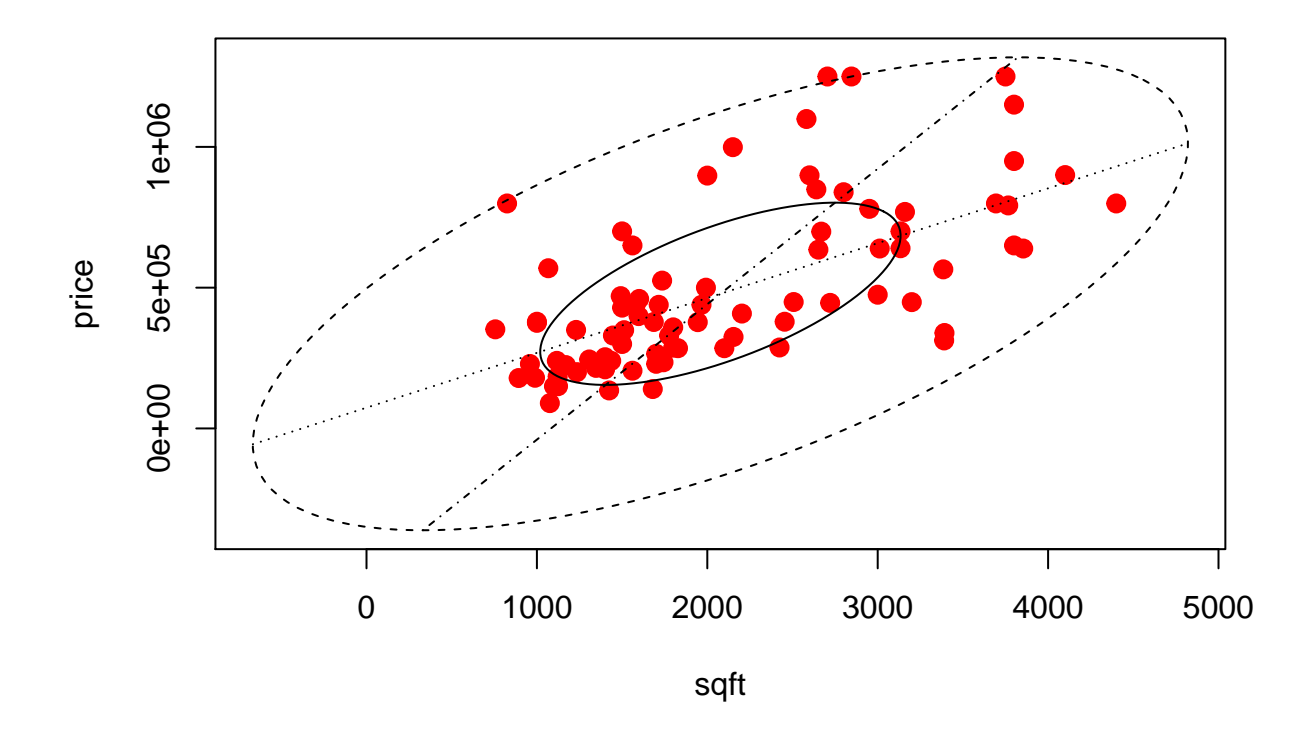

ch=chull(cbind(sqft,price)) # Returns the indices of the data points that are most extreme in each dire ch=**c**(ch,ch[1]) **plot**(sqft,price,cex=1.5,pch=16,col="red") **lines**(sqft[ch],price[ch],type="l",col=3,lwd=2)

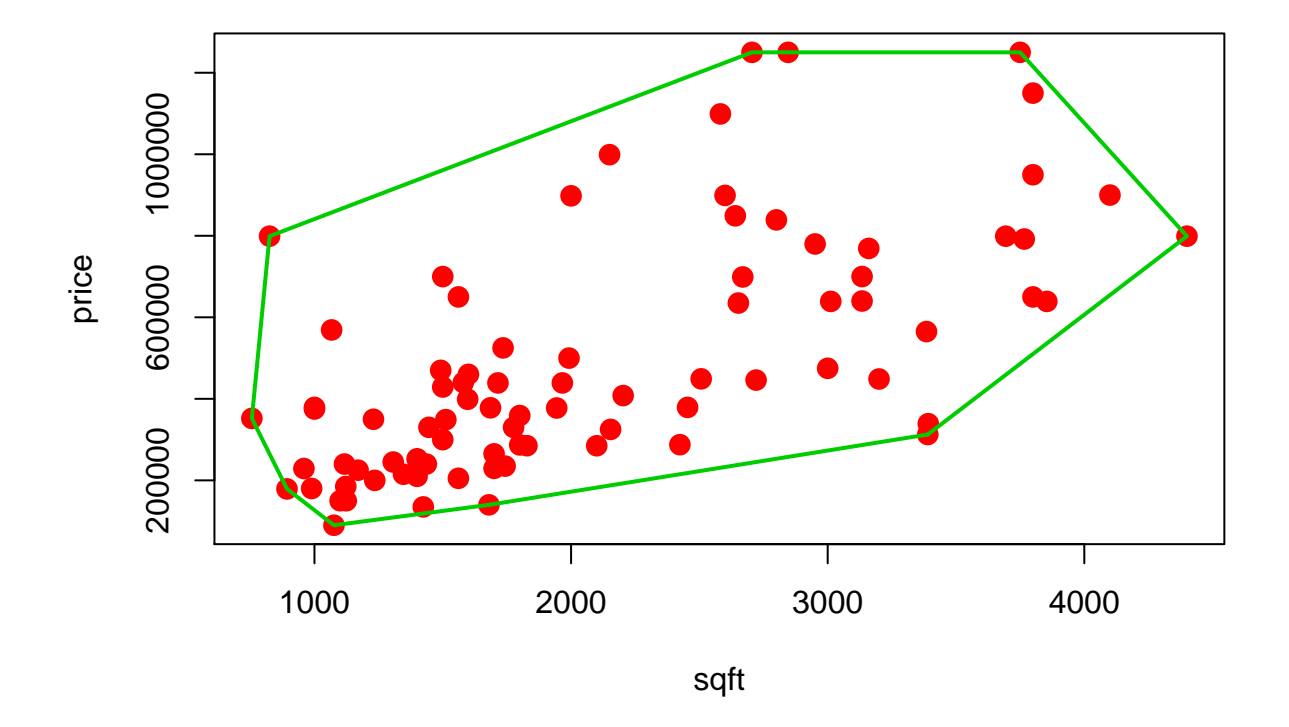

## **5. Convex hull plot**

Mathematically, the convex hull is the smallest convex polygon containing all of the data.

```
library(aplpack)
nlev=5;
colors=heat.colors(9)[3:(nlev+2)]
plothulls(c(sqft,price),n.hull=nlev, col.hull = colors, xlab="sqft",ylab="price",lty.hull=1:nlev,
        density=NA,col=0,main="")
## [[1]]
## x.hull y.hull
## [1,] 165 325000
## [2,] 164 215000
## [3,] 155 139900
## [4,] 83 2669
## [5,] 81 1347
## [6,] 78 959
## [7,] 53 756
## [8,] 23 825
  [9,] 14 1100
## [10,] 4 1436
## [11,] 1 3392
## [12,] 94 1250000
## [13,] 126 1250000
```
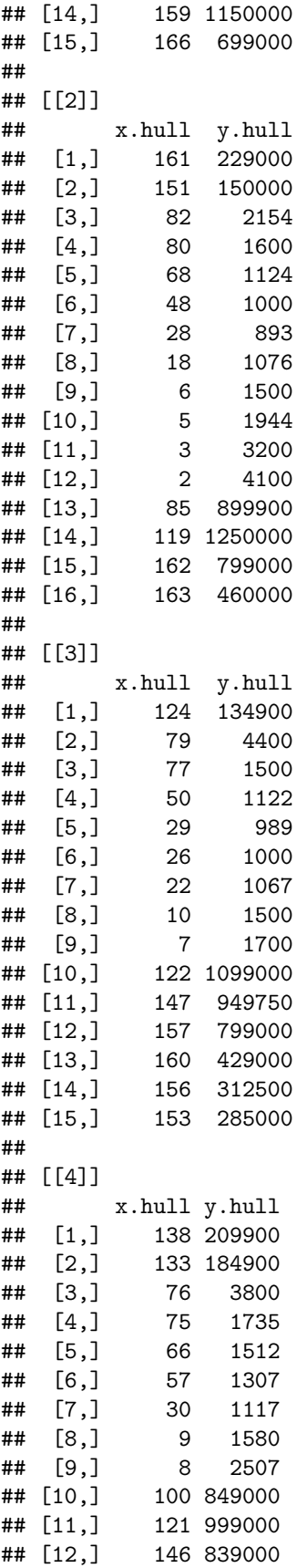

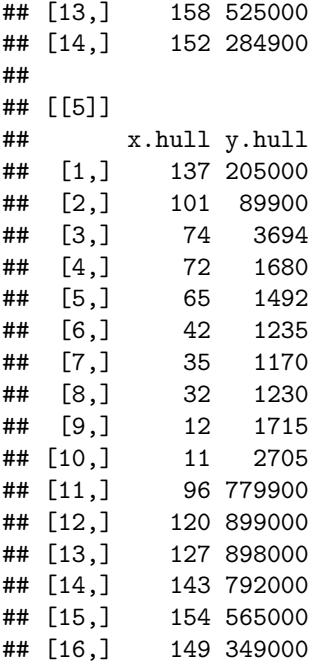

**points**(**c**(sqft,price),pch=16,cex=1,col="green")

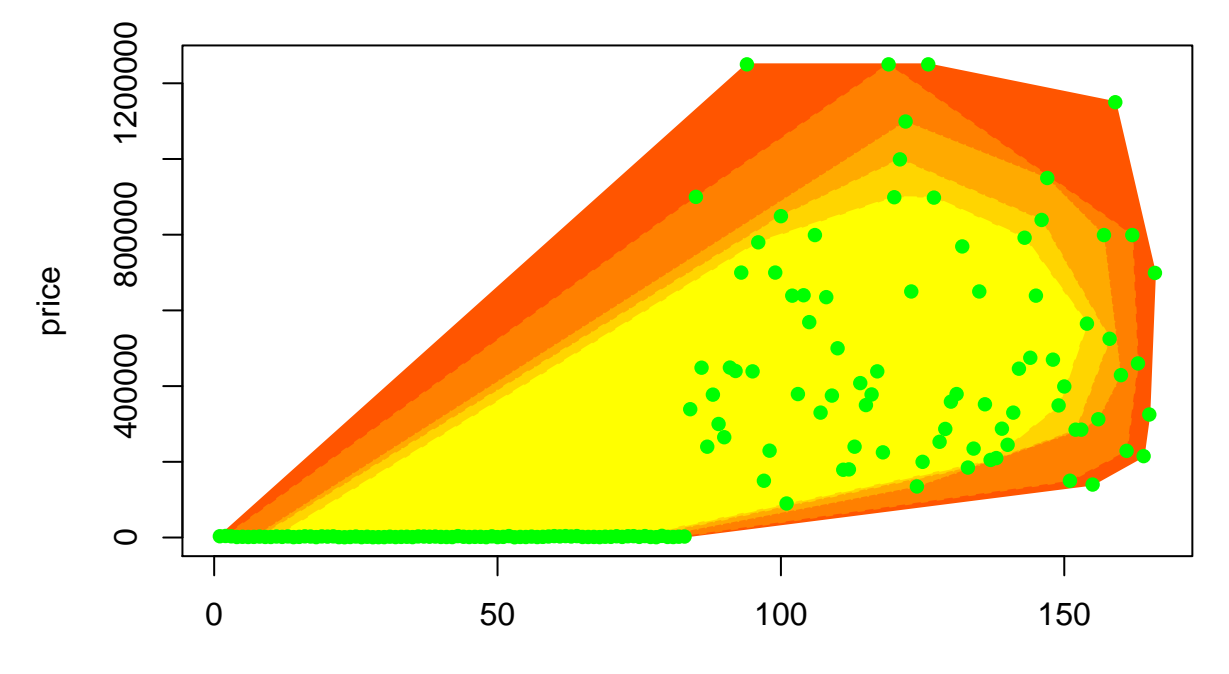

sqft

### **6. Bubble plot**

A Bubble Chart is a multivariate graph combining the features of a scatterplot and a proportional area chart. It uses a Cartesian coordinate system to plot points along a grid where the *X* and *Y* axis are separate variables. Each plotted point represents a third variable by the area of its circle.

```
# Bubble plot of altitude of US cities
JanTemp=read.table("S:/Workshop/Data/janTemp.txt",header=T)
require(MASS)
```
## Loading required package: MASS

```
attach(JanTemp)
## The following object is masked from house:
##
## City
plot(Long,Lat,pch=16,cex=0.7,xlab="Longitude, east",ylab="Latitude",col="red")
with(JanTemp,symbols(Long,Lat,circles=Alt,inches=0.3,add=T,lwd=3,fg="green"))
landmarks=c("AK","HI","MA","PR")
lmi=match(landmarks,State)
text(Long[lmi],Lat[lmi],labels=landmarks,pos=c(1,1,4,3),col="blue")
```
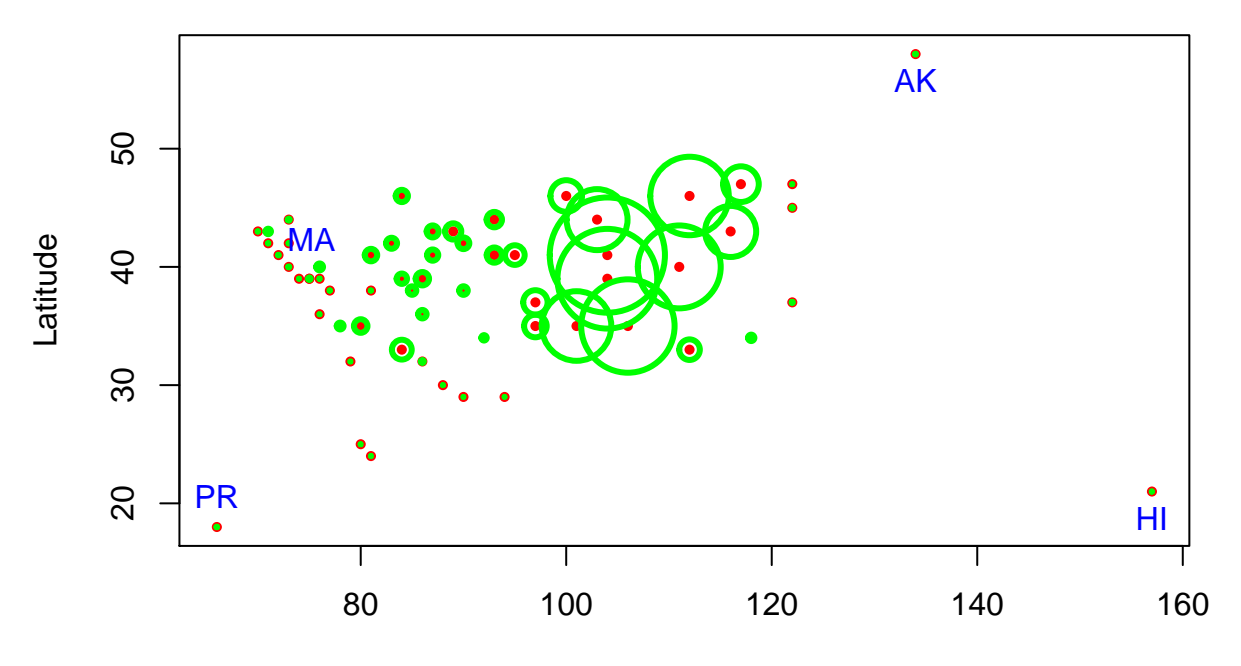

Longitude, east

```
# 7. Scatter plot matrix
```

```
# Scatter plot matrix
```

```
pairs(~Long+Lat+Alt,pch=16,col="red")
```
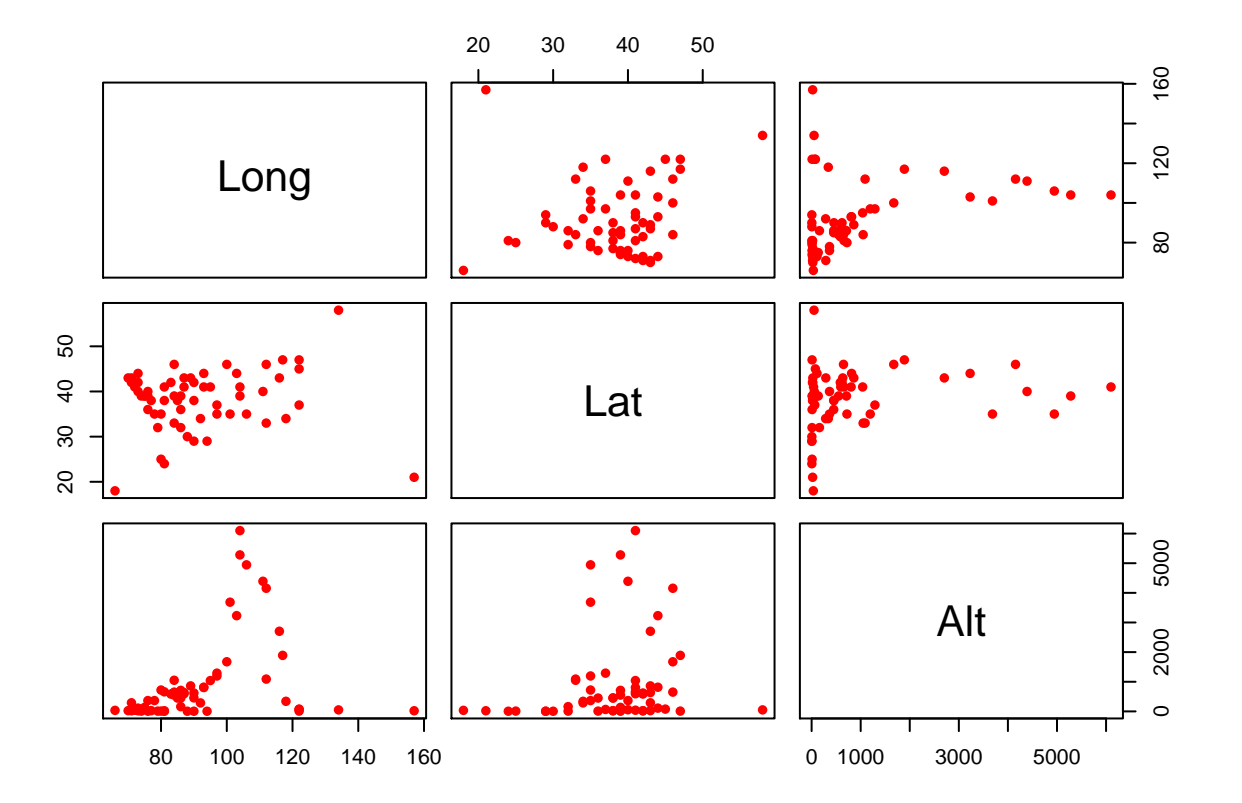

pairs(cbind(Long,Lat,Alt),lwd=3,pch=16,cex=1.25,col="red",gap=0,xaxt="n",yaxt="n",panel=panel.smooth,co

```
## Warning in plot.window(...): "col.smooth" is not a graphical parameter
## Warning in plot.xy(xy, type, ...): "col.smooth" is not a graphical
## parameter
## Warning in title(...): "col.smooth" is not a graphical parameter
## Warning in plot.window(...): "col.smooth" is not a graphical parameter
## Warning in plot.xy(xy, type, ...): "col.smooth" is not a graphical
## parameter
## Warning in title(...): "col.smooth" is not a graphical parameter
## Warning in axis(side = side, at = at, labels = labels, ...): "col.smooth"
## is not a graphical parameter
## Warning in plot.window(...): "col.smooth" is not a graphical parameter
## Warning in plot.xy(xy, type, ...): "col.smooth" is not a graphical
## parameter
## Warning in title(...): "col.smooth" is not a graphical parameter
## Warning in axis(side = side, at = at, labels = labels, ...): "col.smooth"
## is not a graphical parameter
## Warning in plot.window(...): "col.smooth" is not a graphical parameter
```

```
## Warning in plot.xy(xy, type, ...): "col.smooth" is not a graphical
## parameter
## Warning in title(...): "col.smooth" is not a graphical parameter
## Warning in axis(side = side, at = at, labels = labels, ...): "col.smooth"
## is not a graphical parameter
## Warning in plot.window(...): "col.smooth" is not a graphical parameter
## Warning in plot.xy(xy, type, ...): "col.smooth" is not a graphical
## parameter
## Warning in title(...): "col.smooth" is not a graphical parameter
## Warning in plot.window(...): "col.smooth" is not a graphical parameter
## Warning in plot.xy(xy, type, ...): "col.smooth" is not a graphical
## parameter
## Warning in title(...): "col.smooth" is not a graphical parameter
## Warning in plot.window(...): "col.smooth" is not a graphical parameter
## Warning in plot.xy(xy, type, ...): "col.smooth" is not a graphical
## parameter
## Warning in title(...): "col.smooth" is not a graphical parameter
## Warning in axis(side = side, at = at, labels = labels, ...): "col.smooth"
## is not a graphical parameter
## Warning in plot.window(...): "col.smooth" is not a graphical parameter
## Warning in plot.xy(xy, type, ...): "col.smooth" is not a graphical
## parameter
## Warning in title(...): "col.smooth" is not a graphical parameter
## Warning in plot.window(...): "col.smooth" is not a graphical parameter
## Warning in plot.xy(xy, type, ...): "col.smooth" is not a graphical
## parameter
## Warning in title(...): "col.smooth" is not a graphical parameter
## Warning in axis(side = side, at = at, labels = labels, ...): "col.smooth"
## is not a graphical parameter
## Warning in axis(side = side, at = at, labels = labels, ...): "col.smooth"
## is not a graphical parameter
```
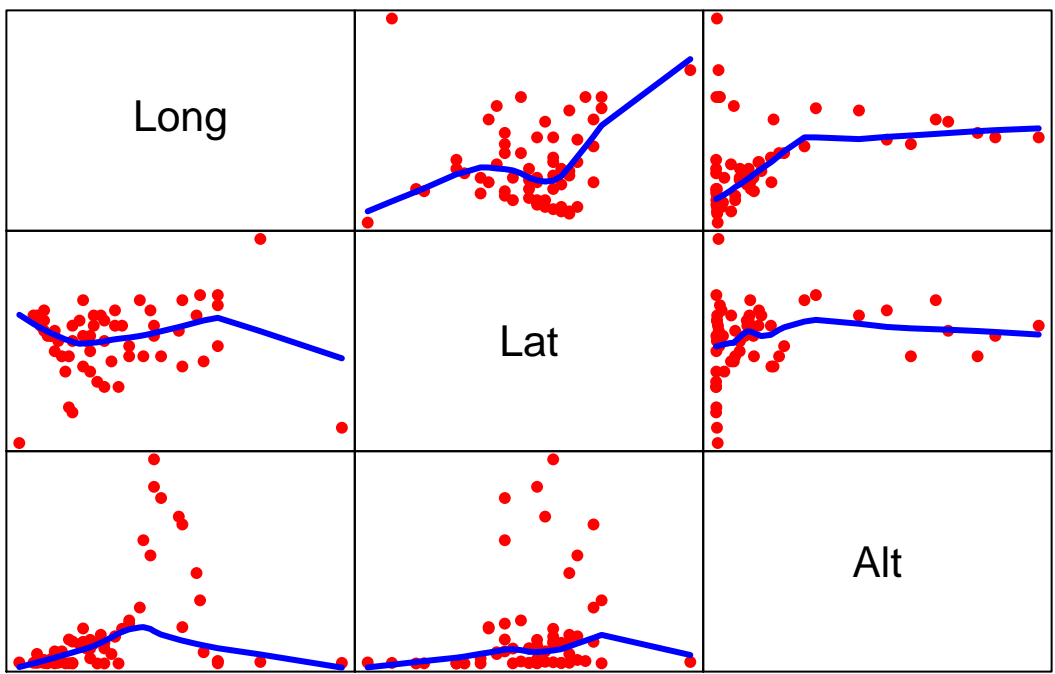

#### *# Scatter plot using lattice package*

```
library(lattice)
```
## ## Attaching package: 'lattice' ## The following object is masked from 'package:boot': ##<br>##  $\verb|melanoma|$ **splom**(**cbind**(Long,Lat,Alt))

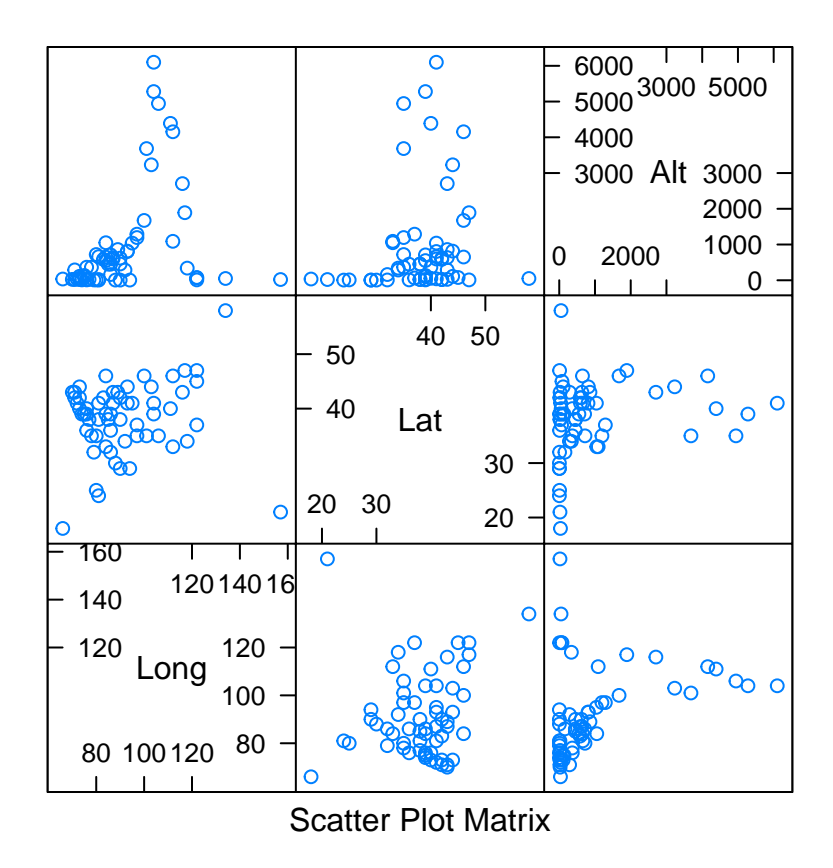

#### $# 8.$  Bagplot

The bagplot.pairs routine combines several features we have covered: the bivariate boxplot, the convex hull, and the pairs scatterplot. The bagplot contains a scatterplot of bivariate data. The outer polygon of each bagplot is a convex hull, excluding extreme outliers. The inner polygon (the "bag") of the bagplot contains the central 50% of the data. Data points between the two convex hulls are connected with lines to the central, bivariate median.

#### **library**(aplpack)

```
bagplot.pairs(cbind(Long,Lat,Alt),gap=0,col.baghull="green")
```
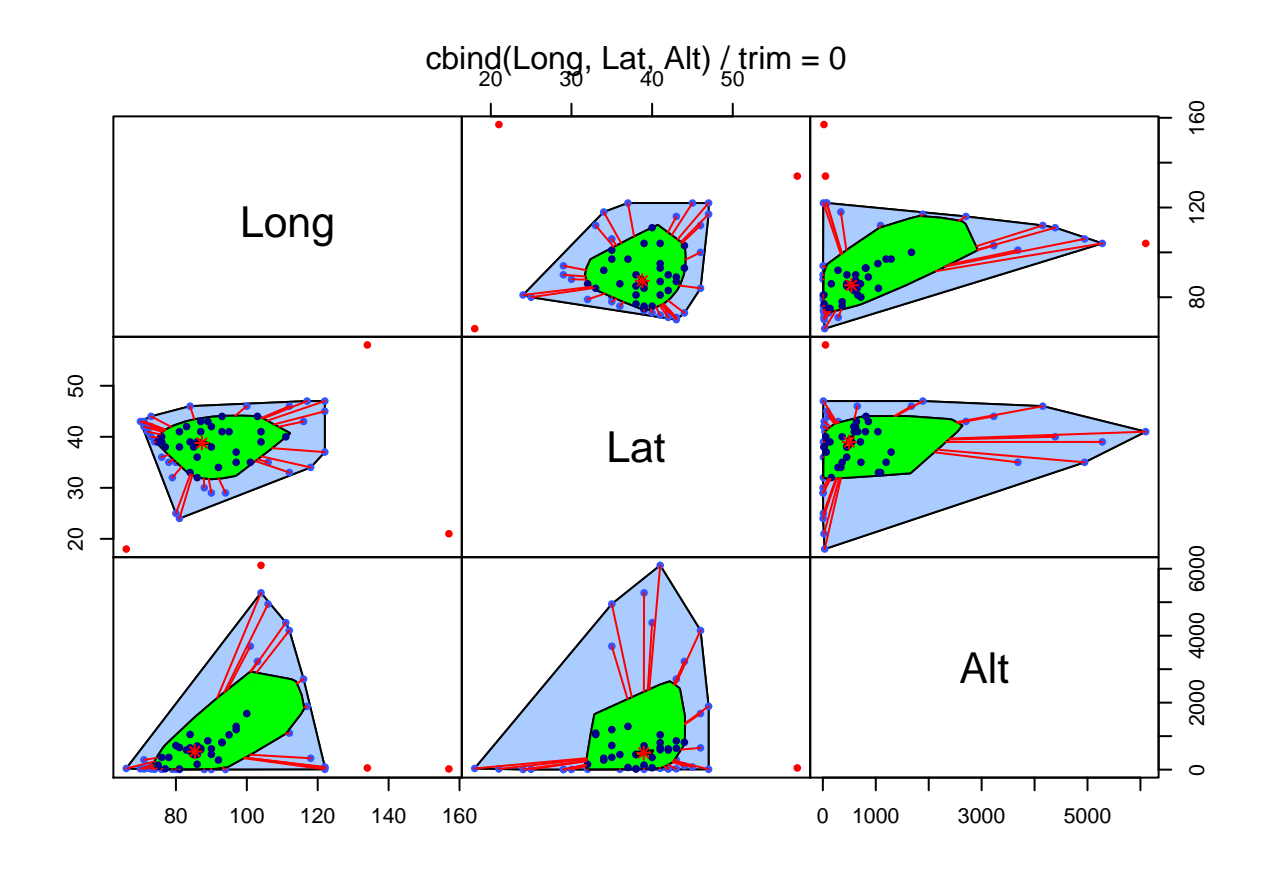

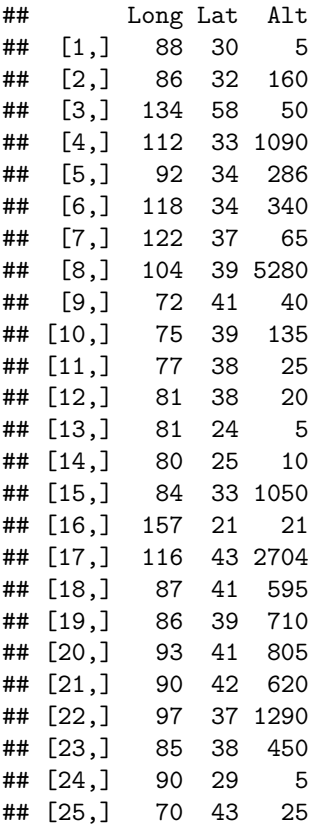

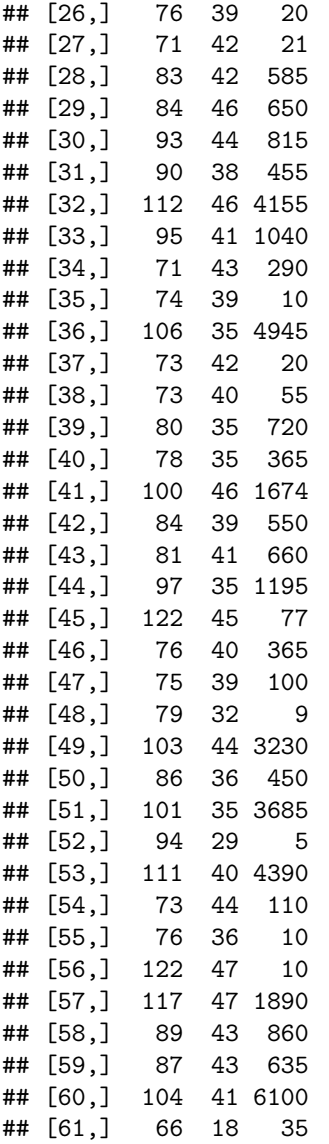

## **9. Conditioning plot**

A conditioning plot, also known as a coplot or subset plot, is a plot of two variables conditional on the value of a third variable (called the conditioning variable). The conditioning variable may be either a variable that takes on only a few discrete values or a continuous variable that is divided into a limited number of subsets.

**library**(graphics) **coplot**(Long**~**Lat**|**Alt,rows=1,pch=16,cex=1.75,col="red",bar.bg=**c**(num="blue",fac=**gray**(0.95)),number=10)

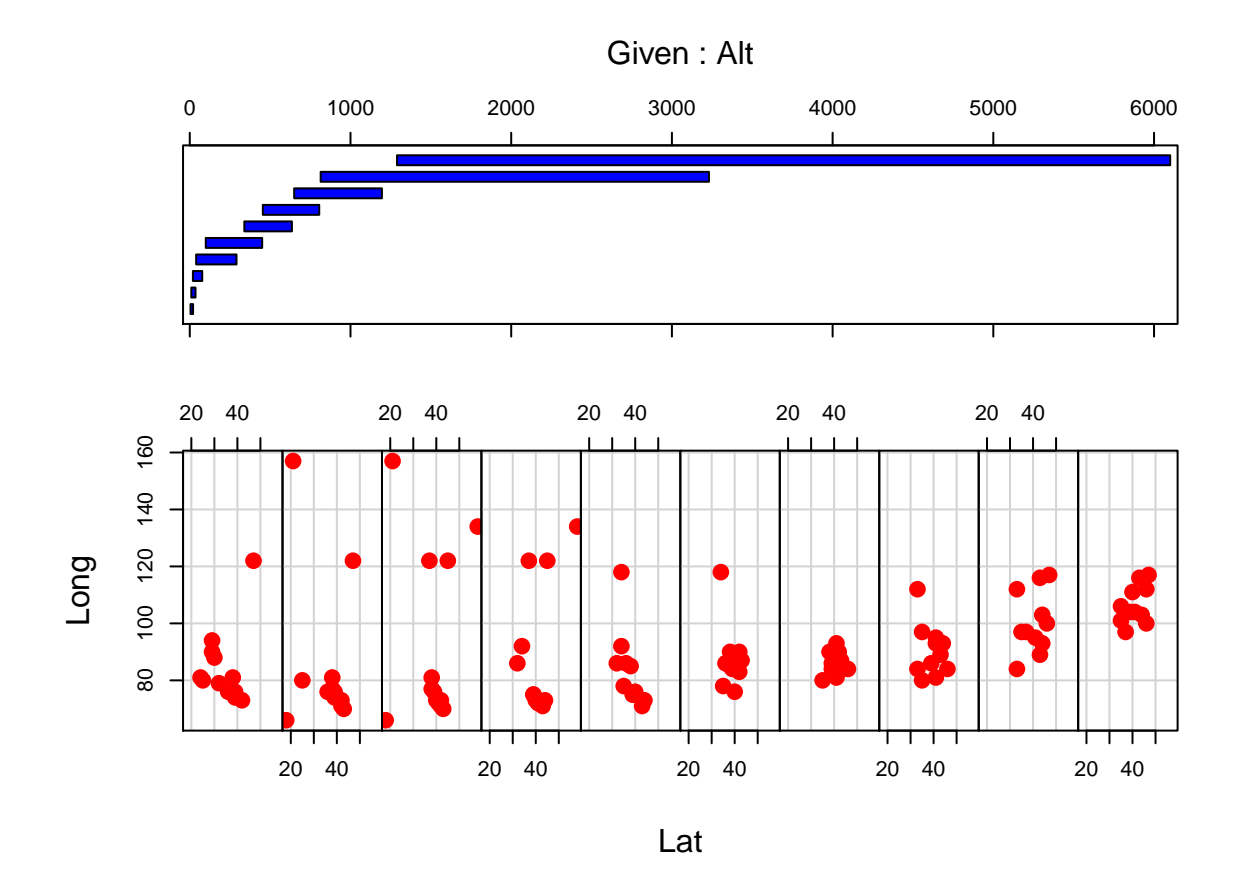

## **10. Star Plot**

The star plot summarizes each data item as a circle with different sized wedges. Every star is an individual (row) and every wedge on the star represents a different variable (column) in the data. The radius of each wedge in the star indicates the size of the scaled values for that individual, relative to all other measurements for that variable. These variables are listed in different colors and directions. The key for this is given in the lower right corner of the figure. The radius of each wedge is scaled and can be used to compare the relative magnitude of each variable values across all individuals.

```
library(graphics) # for the stars program
palette(rainbow(7)) # set colors
alts=JanTemp[order(-JanTemp$Alt), ]# order by Alt, decreasing
stars(alts[,-c(1,2)], len=1, cex=0.5, key.loc=c(17, 1),
       labels=row.names(alts), draw.segments=TRUE)
```
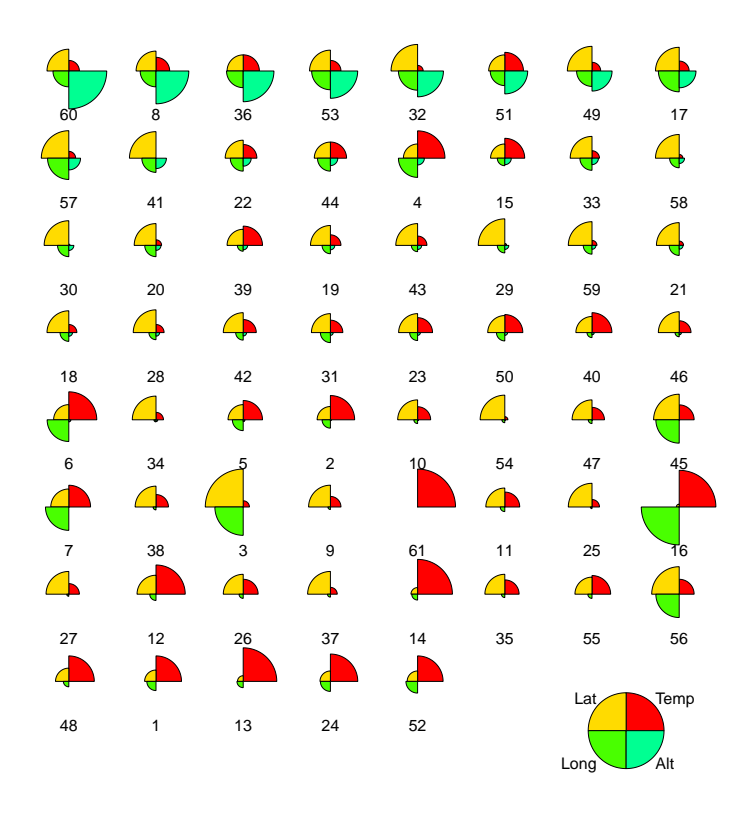

## **11. Face plot**

It is also called Chernoff face plot. In such a plot, each variable in the dataset is used to represent a feature of the face. Chernoff used 18 variables to represent different facial features such as head, nose, eyes, eyebrows, mouth, and ears.

```
library(aplpack)
faces(JanTemp[,-c(1,2)], face.type=1, scale=TRUE,
      labels=JanTemp$State, plot.faces=TRUE, nrow.plot=8,
      ncol.plot =8)
```
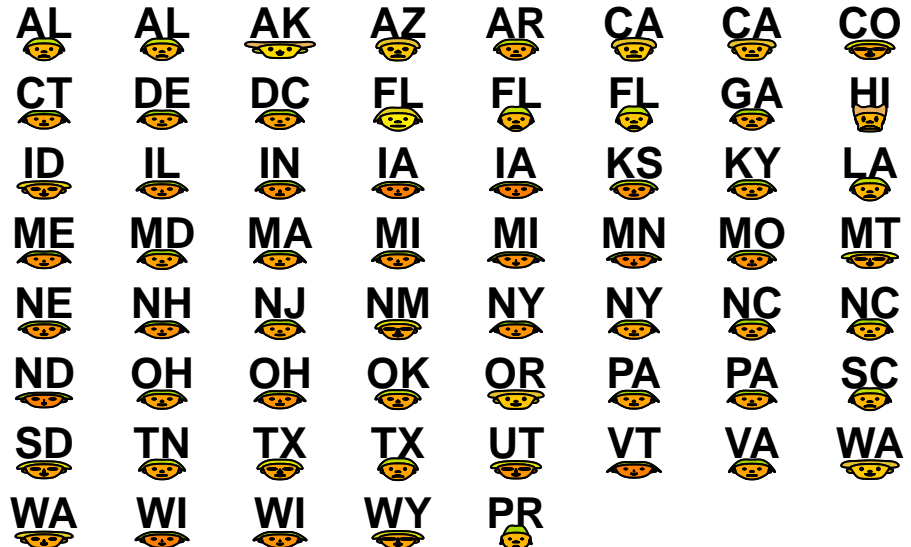

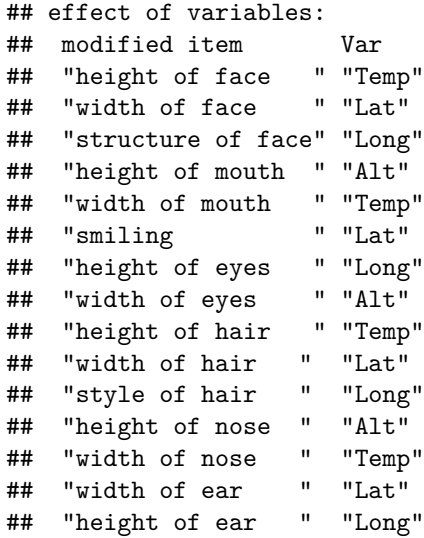

## **12. Three-dimensional scatter plot**

**cloud**(Temp**~**Long**+**Lat,xlab="Longitude",ylab="Latitude",zlab="Temperature")

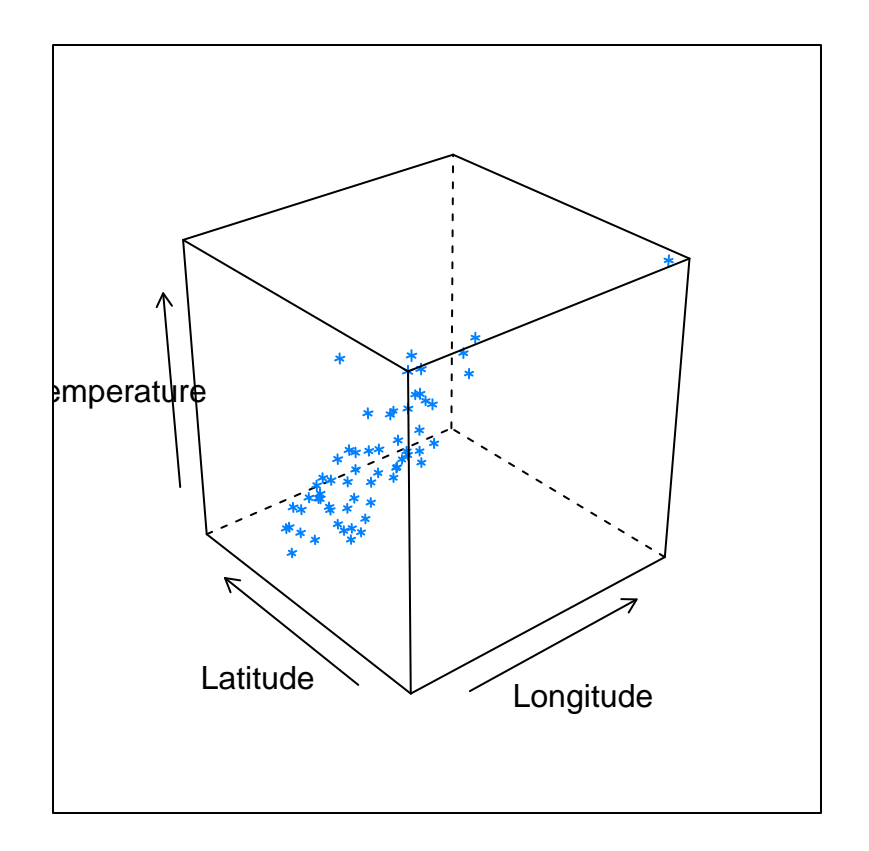

## **13. Three-dimensional surface plot**

```
x=seq(-5,5,length=50);
y=seq(-5,5,length=50);
z=matrix(kronecker(x^2,y^2,"+"),nrow=50);
# Surface plot using base
persp(x,y,z,phi=45,theta=45,xlab="x",ylab="y",main="surface plot")
```
## **surface plot**

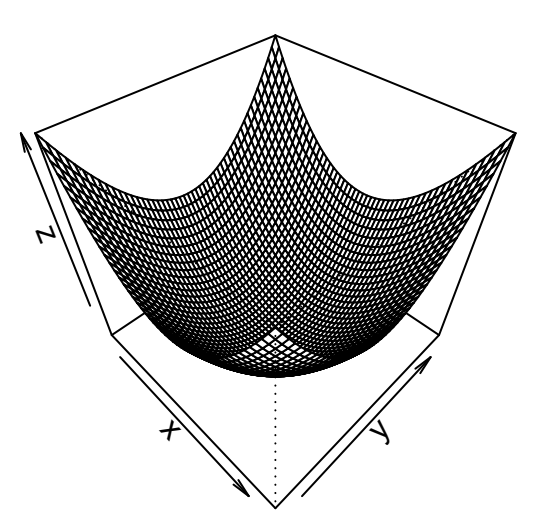

```
# Surface plot using wireframe from lattice package
library(lattice)
g=expand.grid(x=seq(-5,5,length=50),y=seq(-5,5,length=50),gr=1);
g$z=((g$x^2 + g$y^2));
wireframe(g$z~g$x*g$y, shade=TRUE, aspect=c(1,1), light.source=c(10,0,10));
```
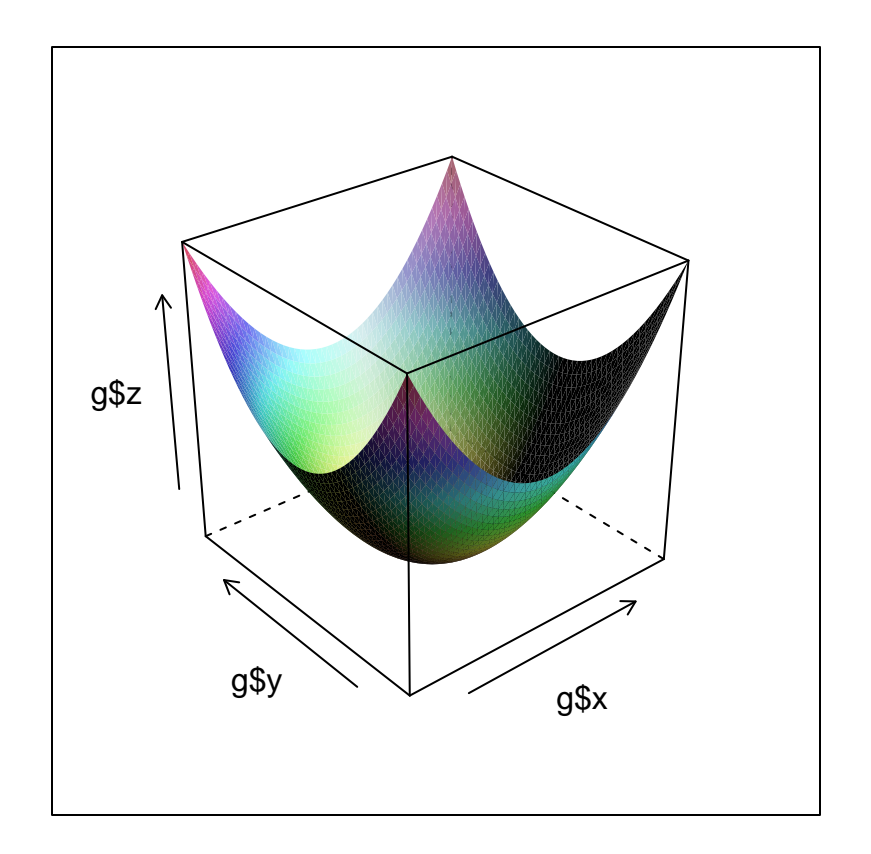

# **14. contour plot**

**contour**(x,y,z,nlevels=10)

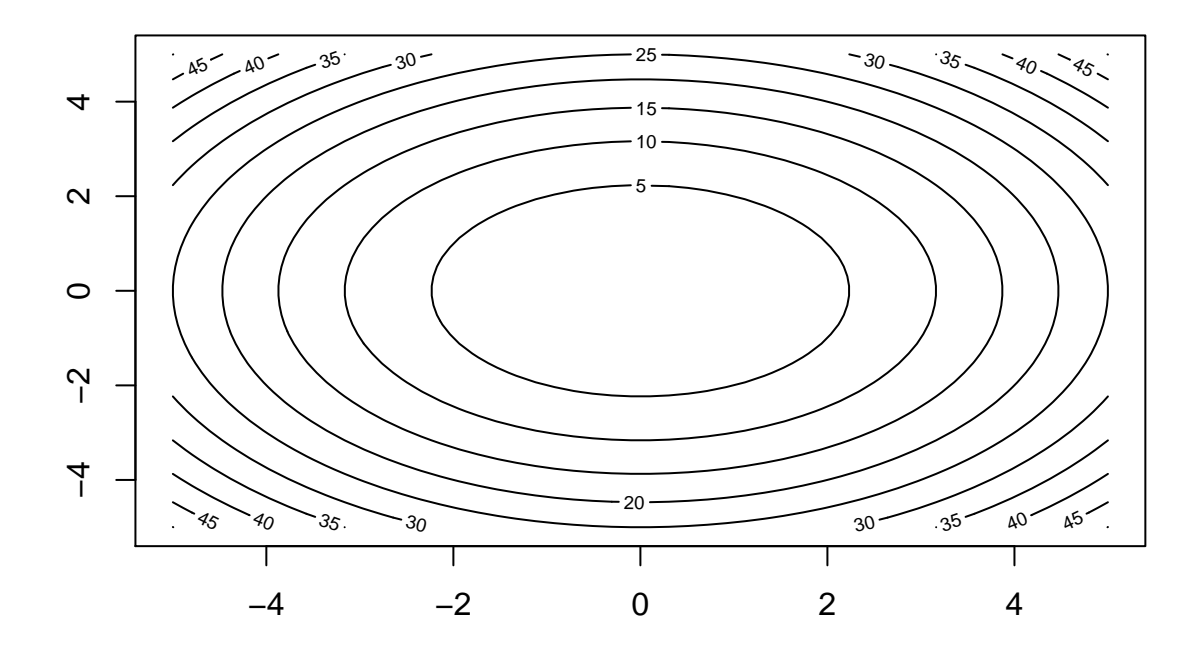